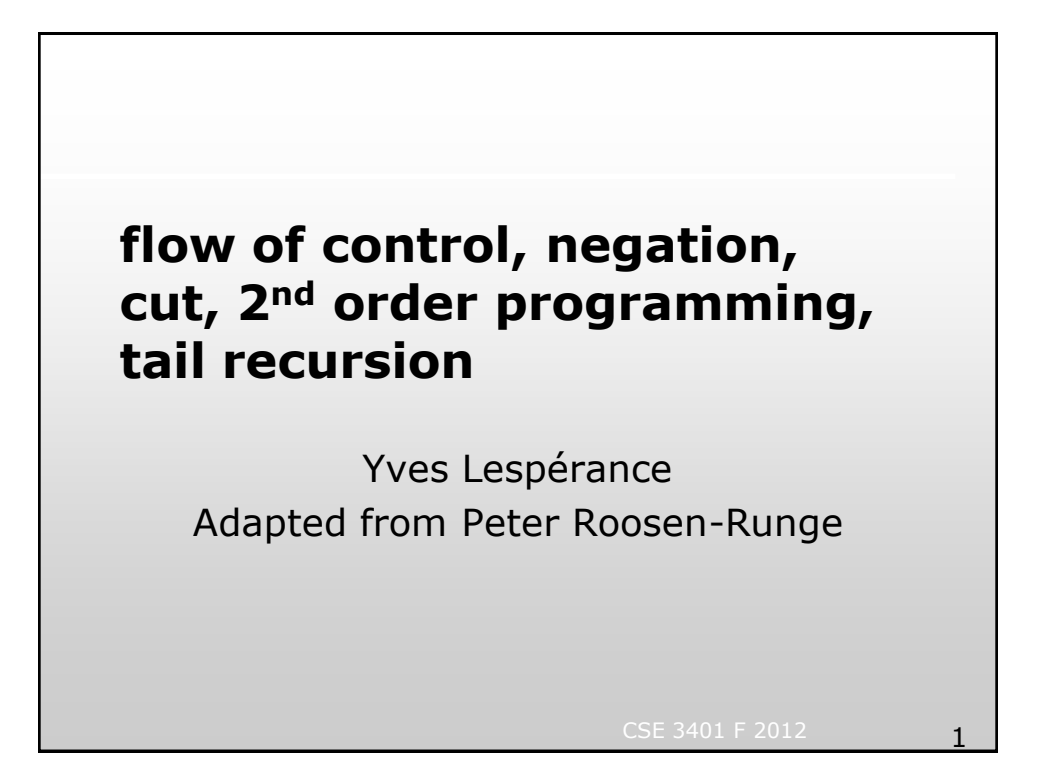

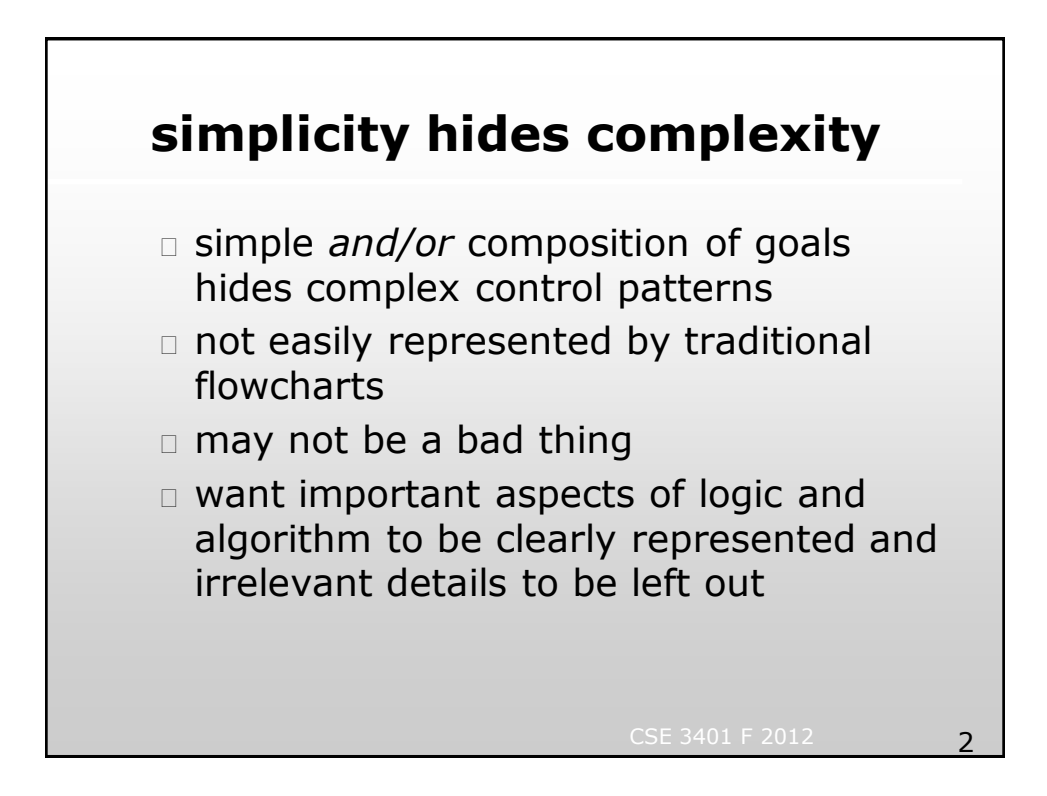

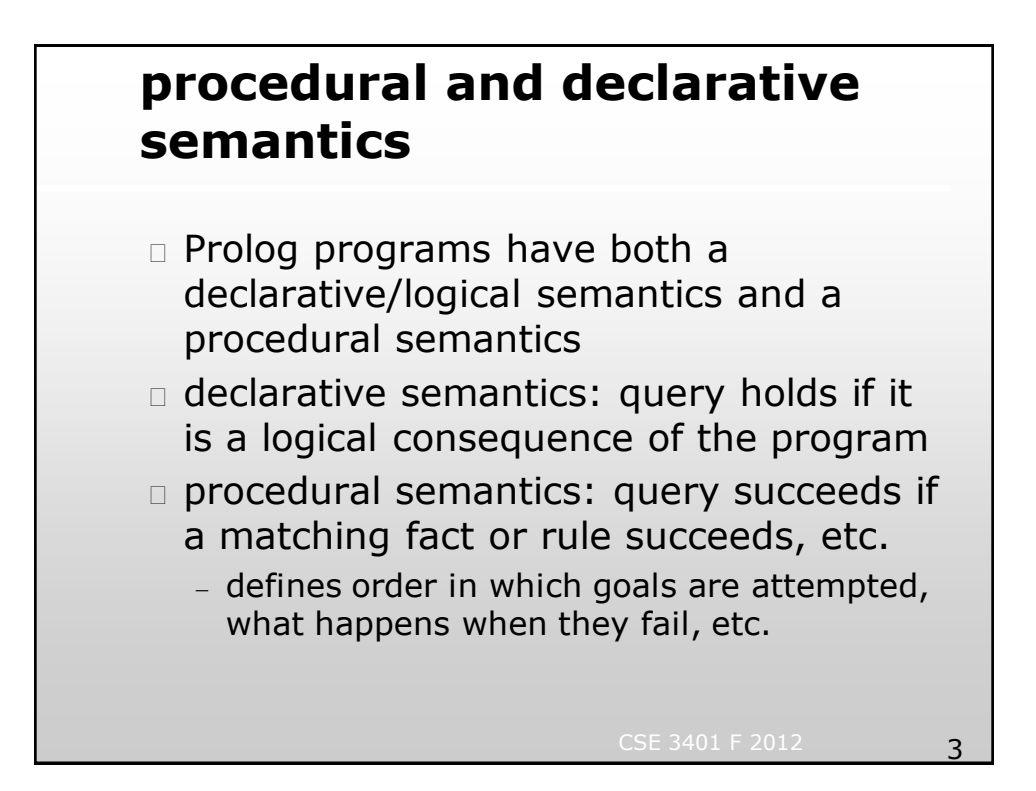

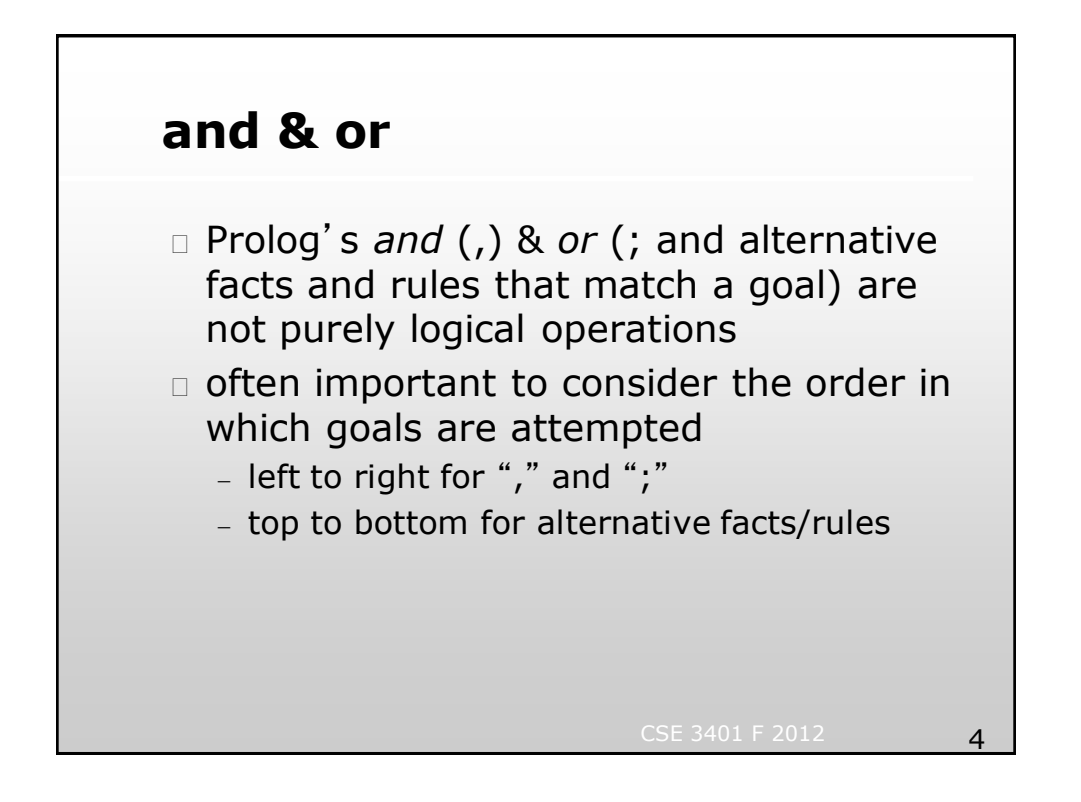

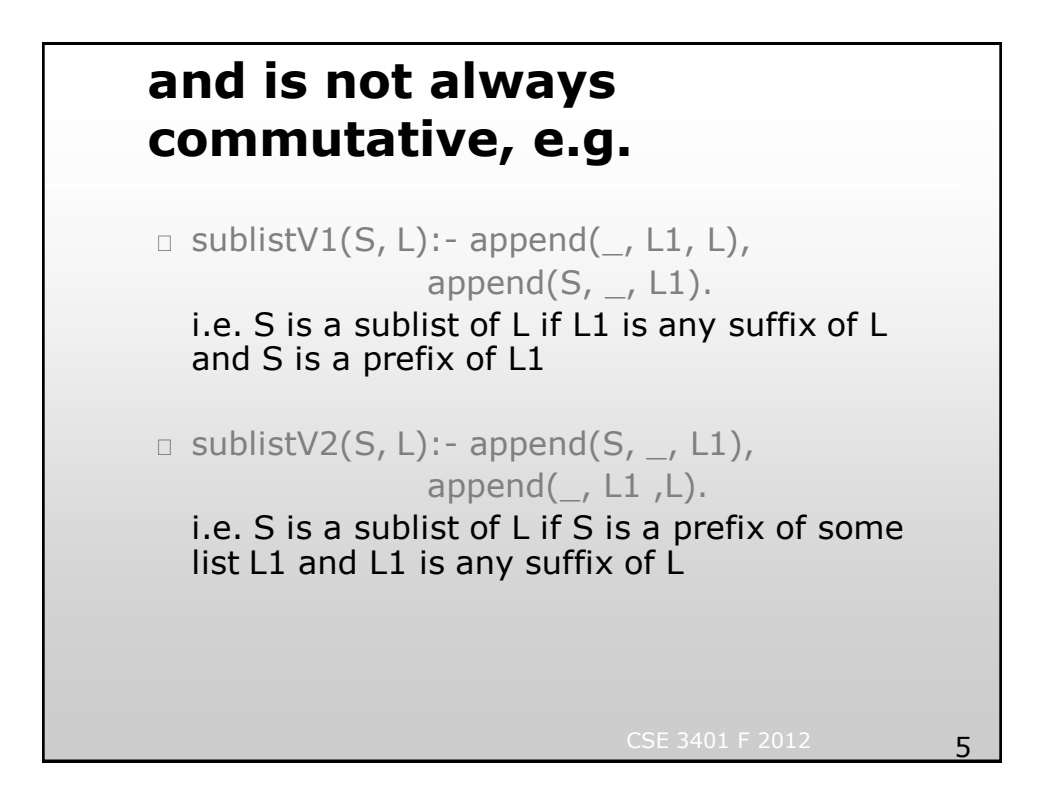

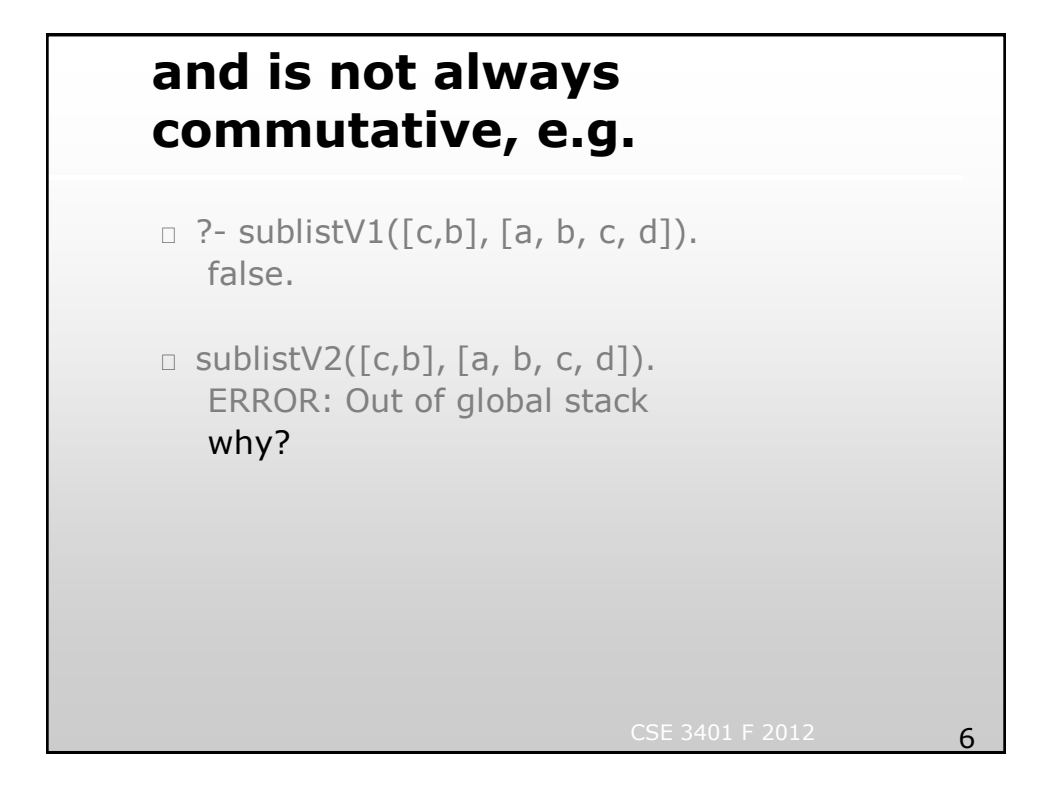

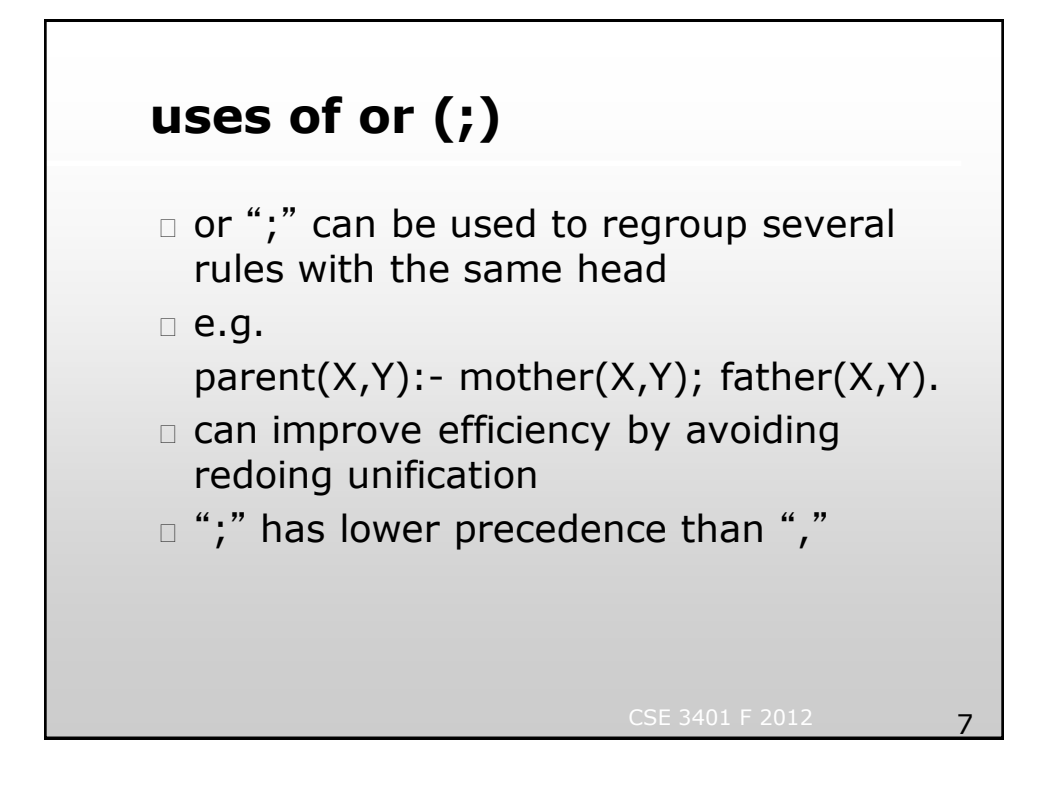

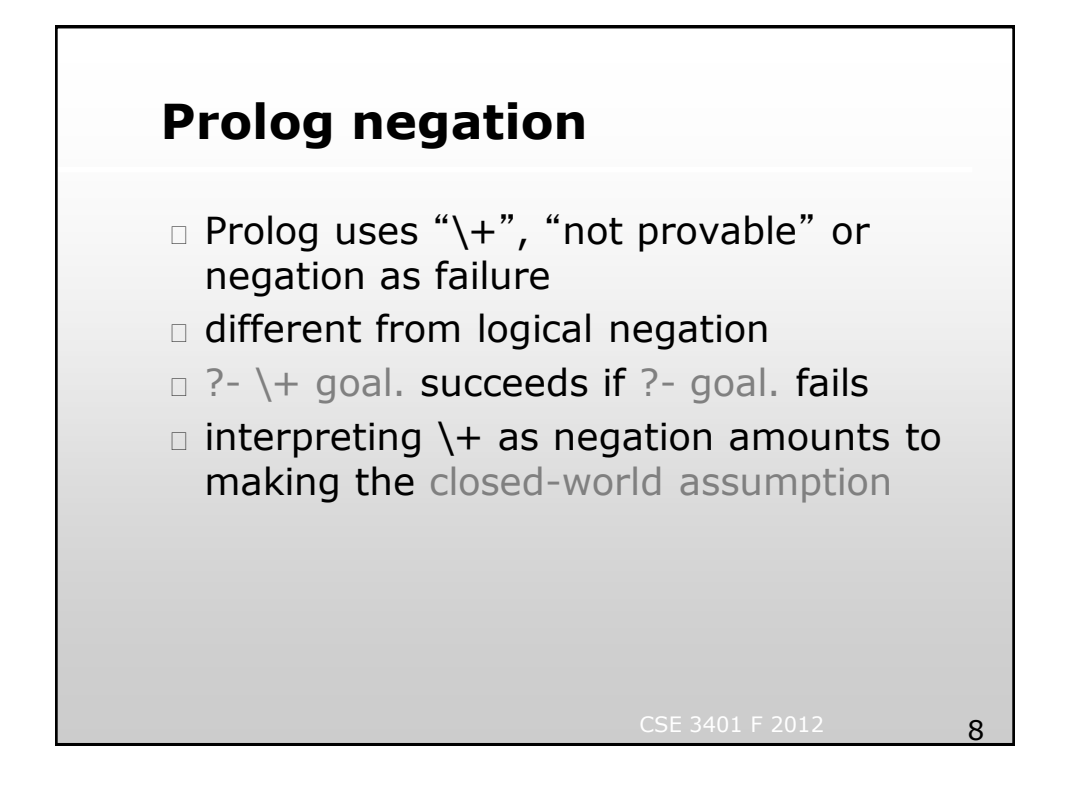

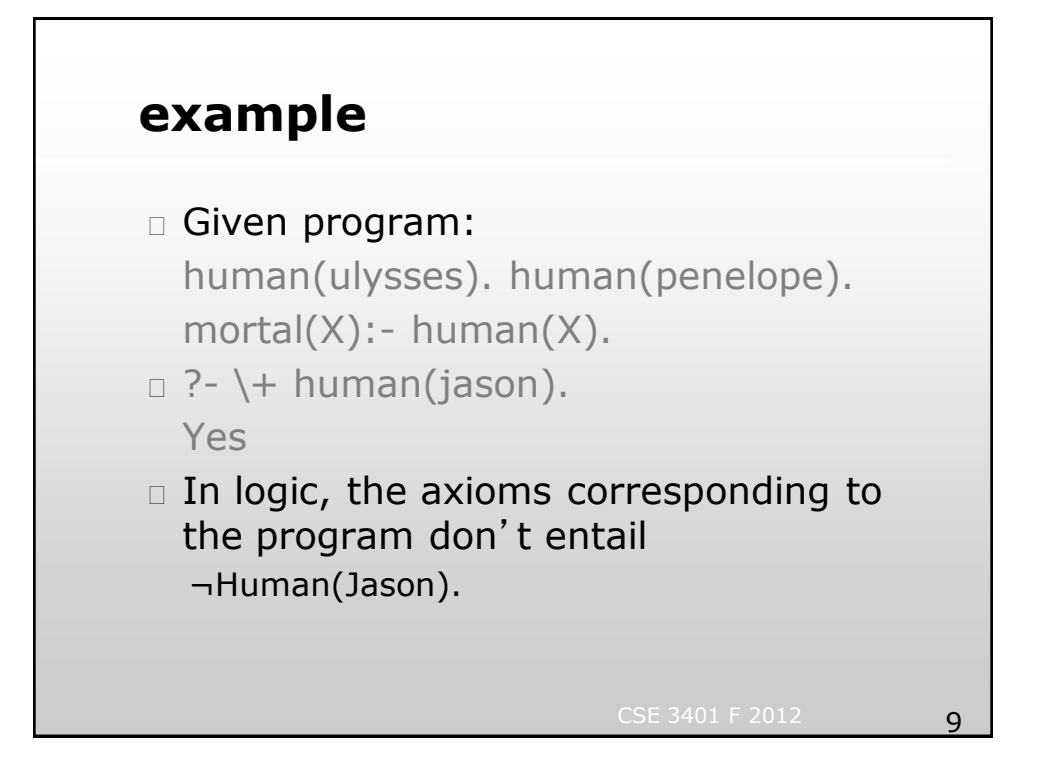

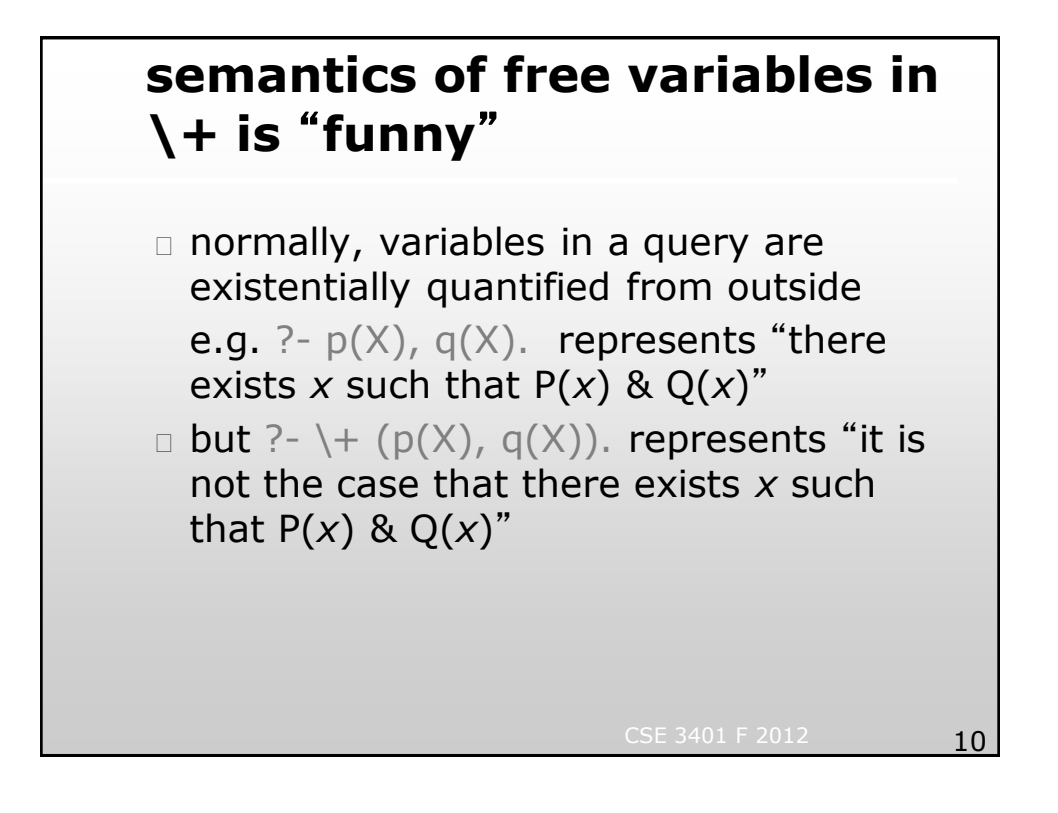

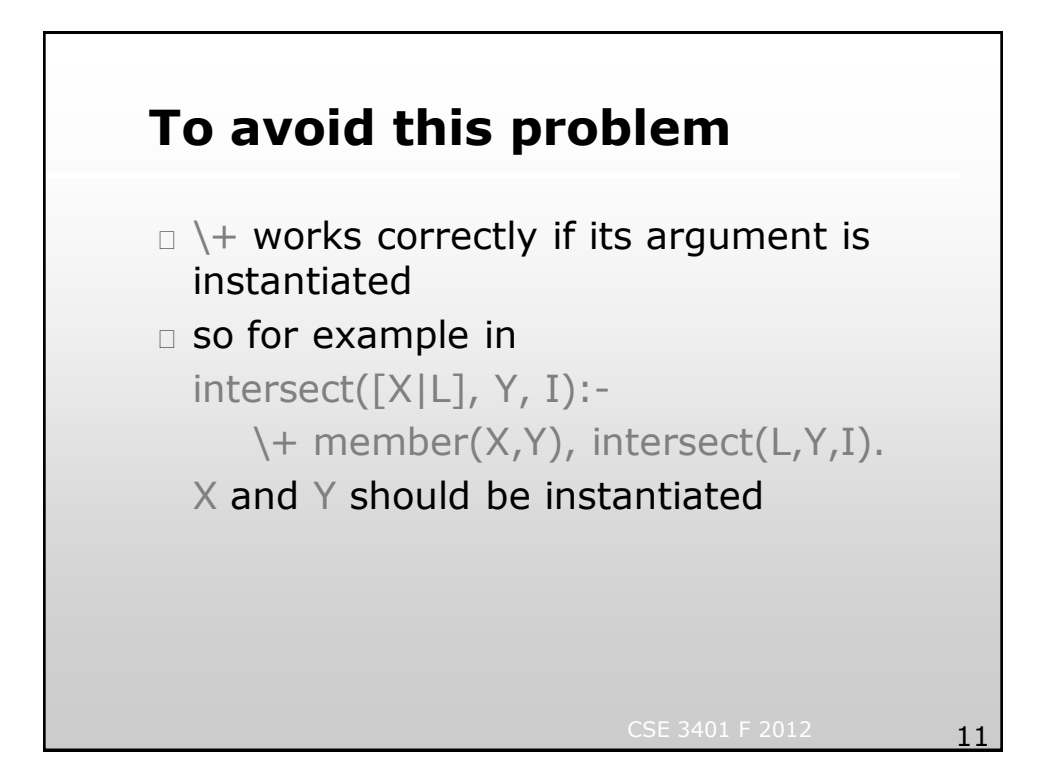

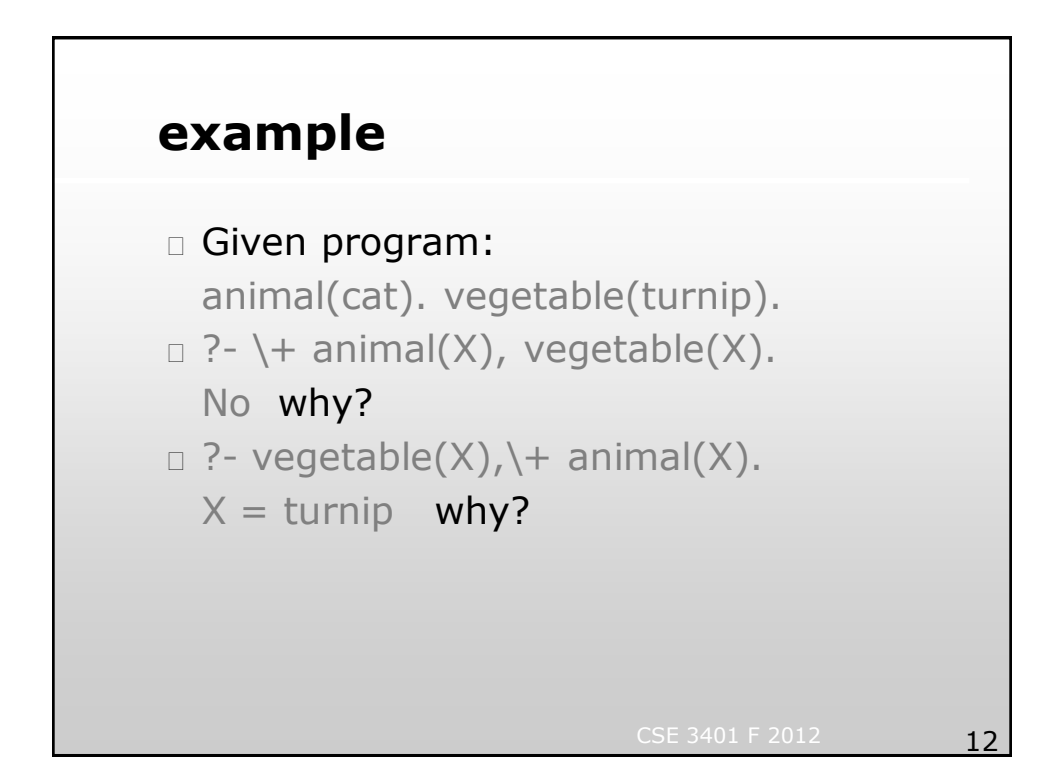

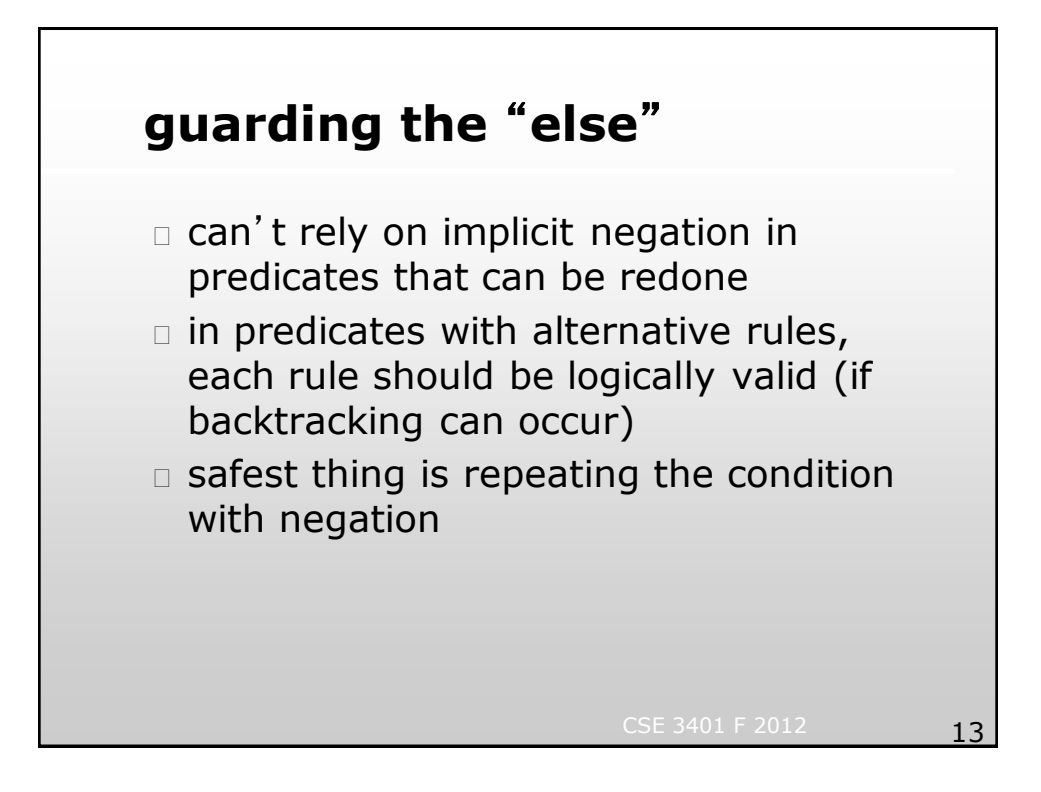

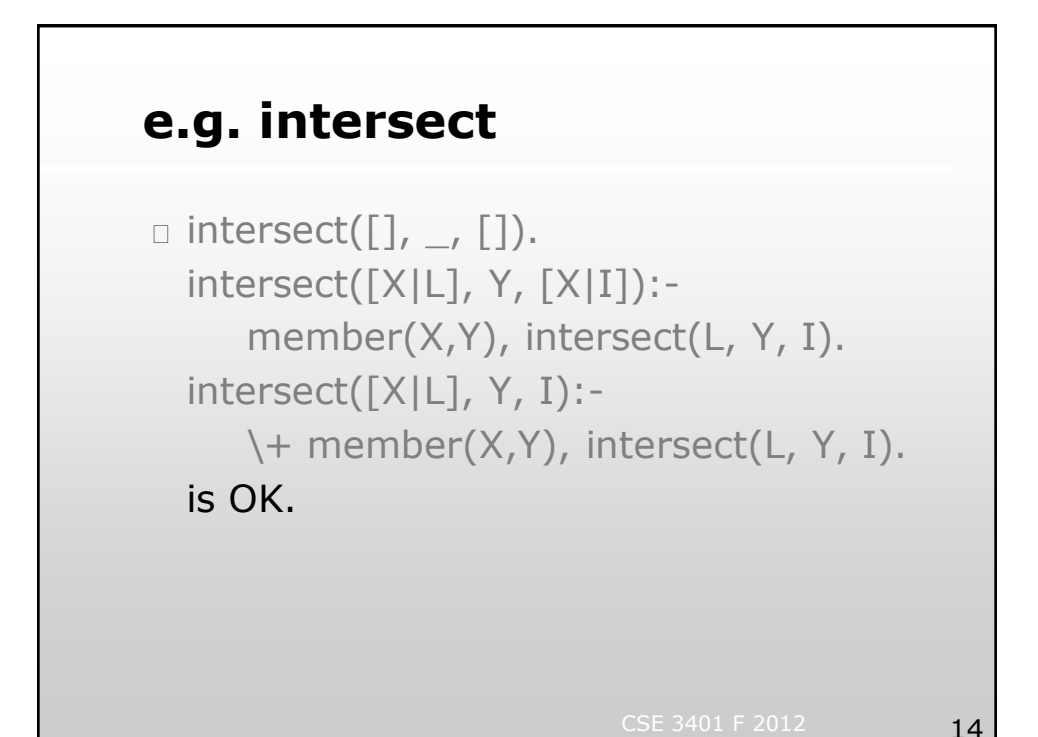

## **e.g. intersect**

```
\Box intersect([], \Box, []).
  intersect([X|L], Y, [X|I]):-member(X,Y), intersect(L, Y, I).
  intersect([_|L], Y, I):-intersect(L, Y, I).
  is buggy.
  ?- intersect([a], [b, a], []). succeeds.
  why?
```

```
CSE 3401 F 2012 15
```
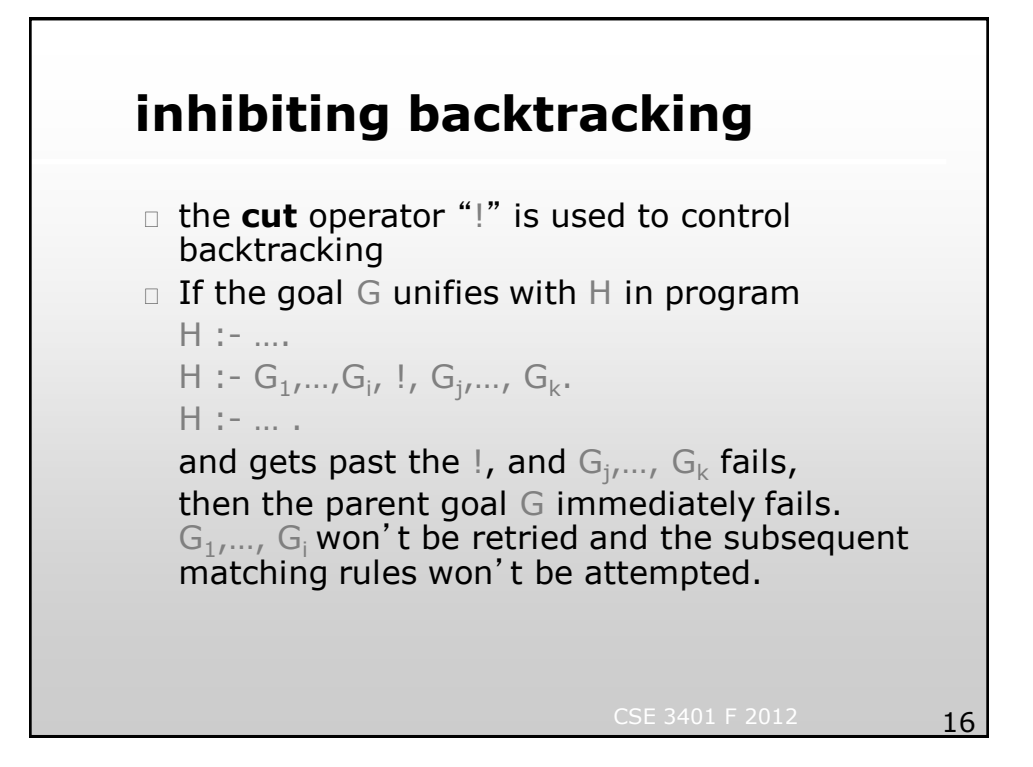

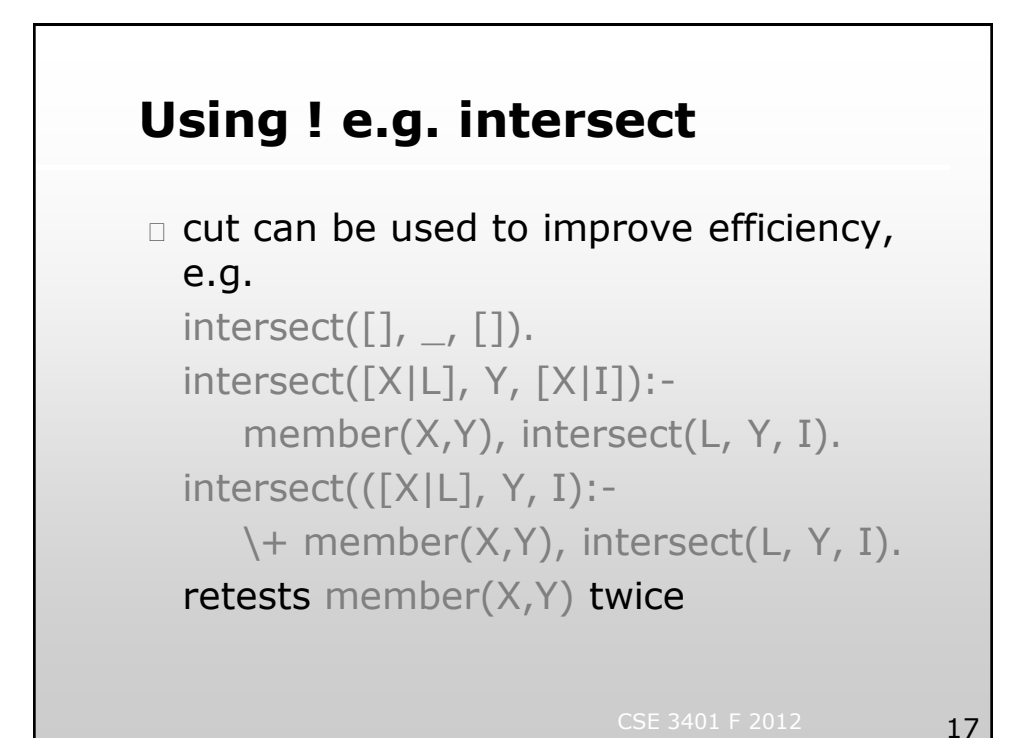

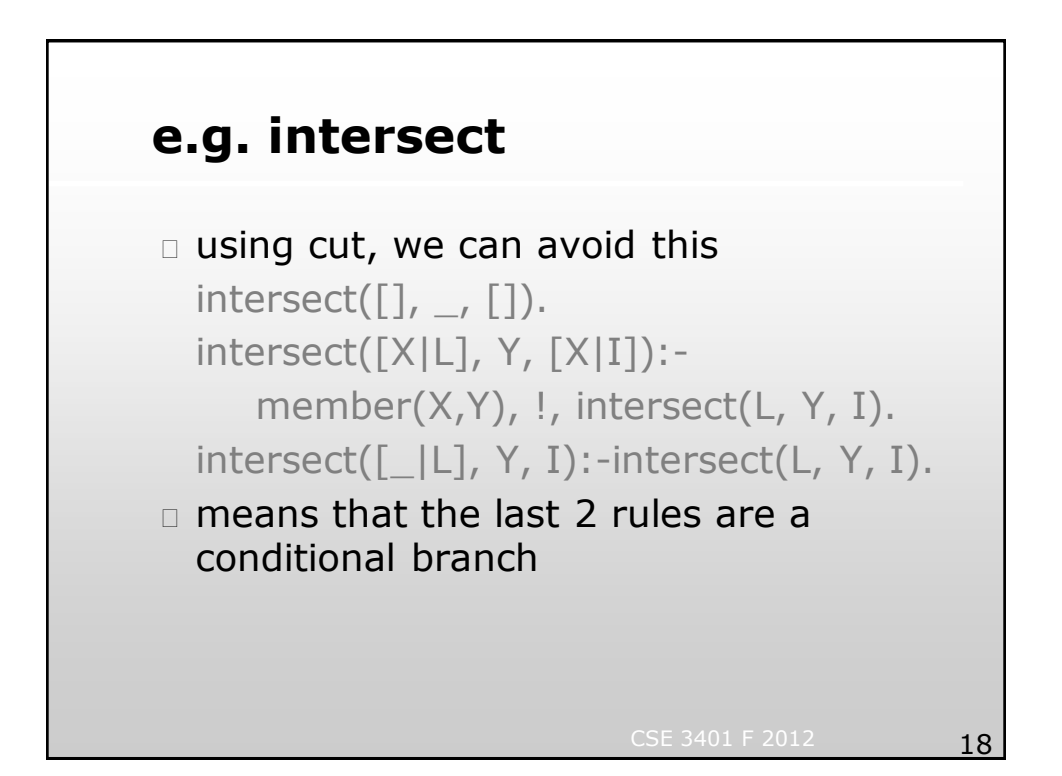

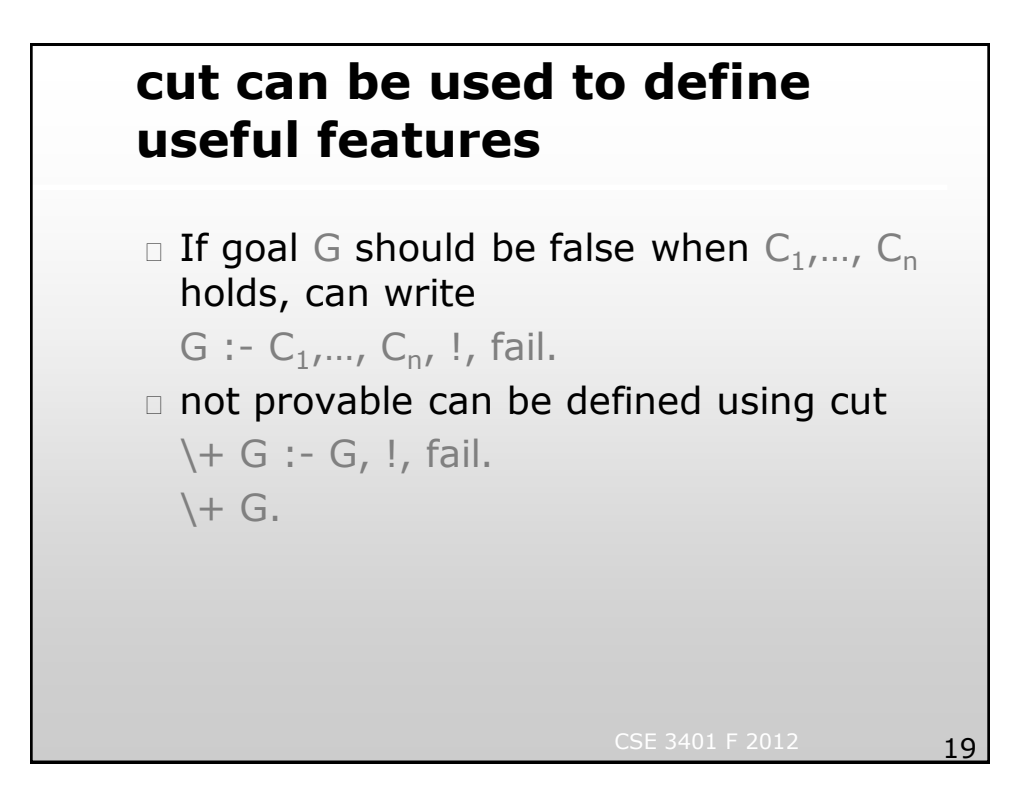

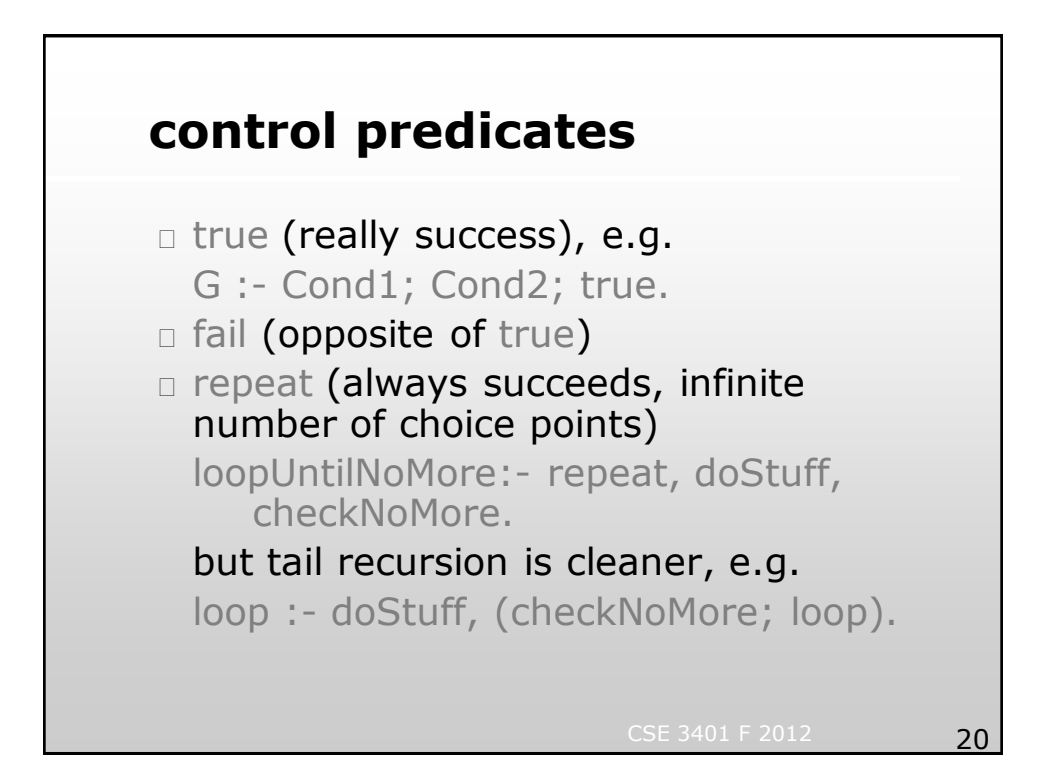

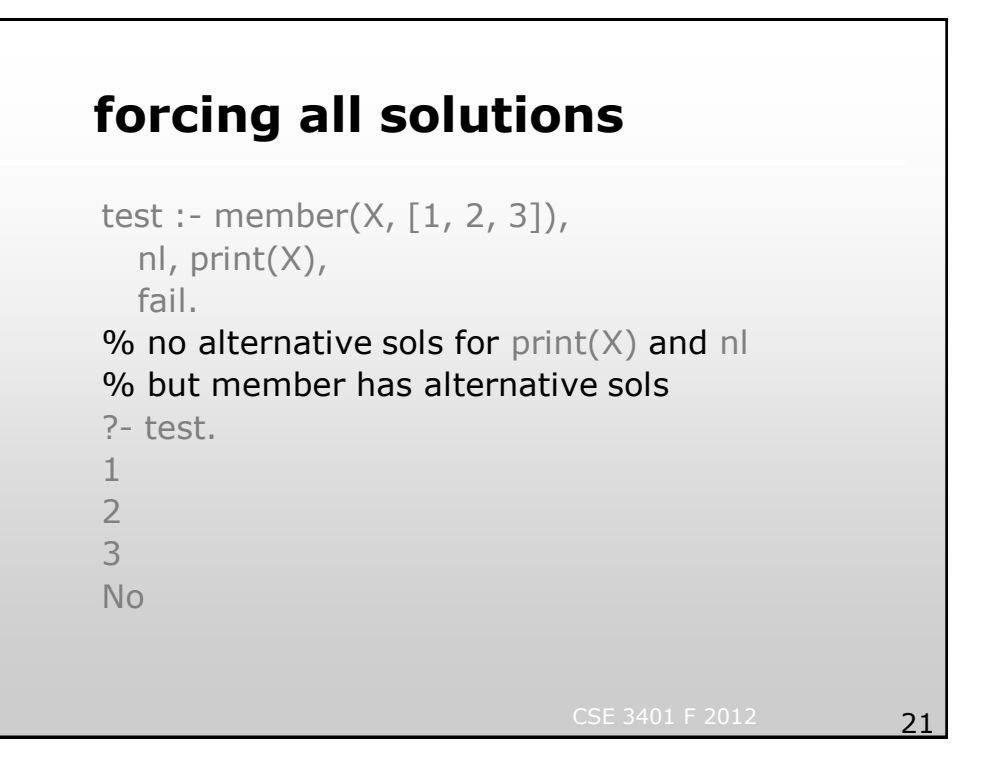

# **2nd order features: bagof & setof**

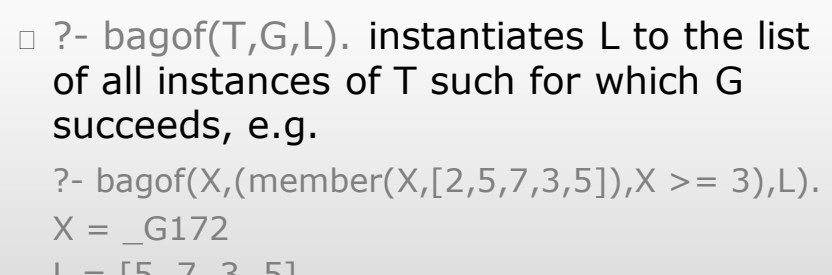

```
L = [5, 7, 3, 5]Yes
```
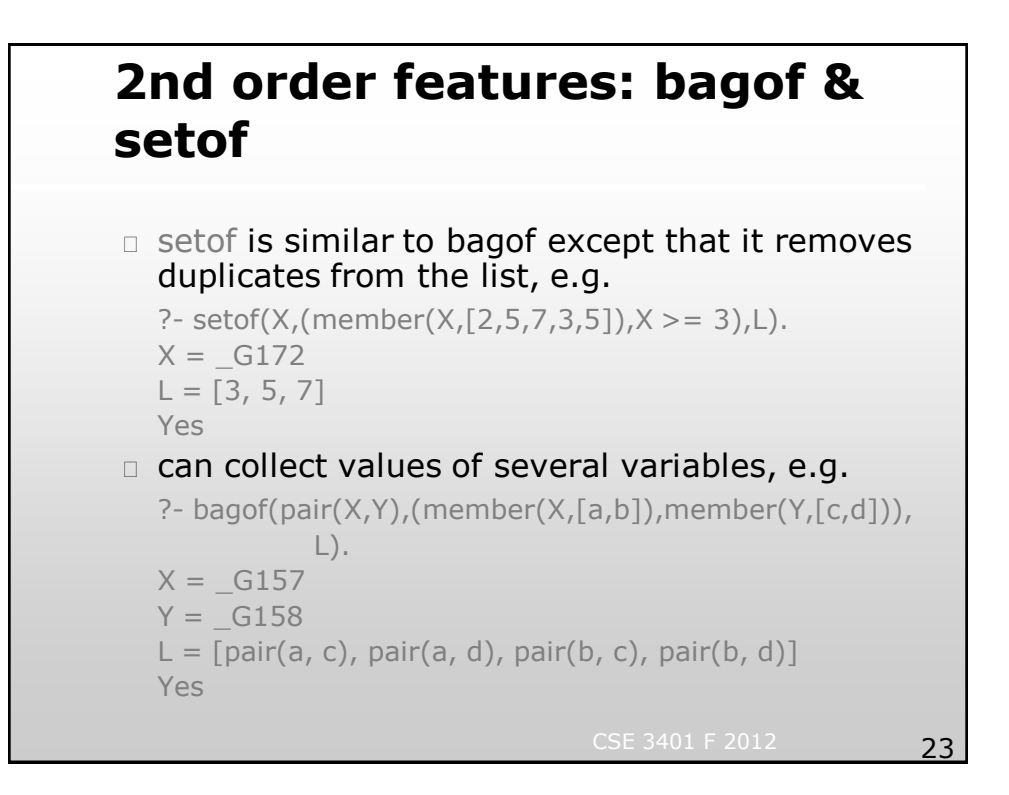

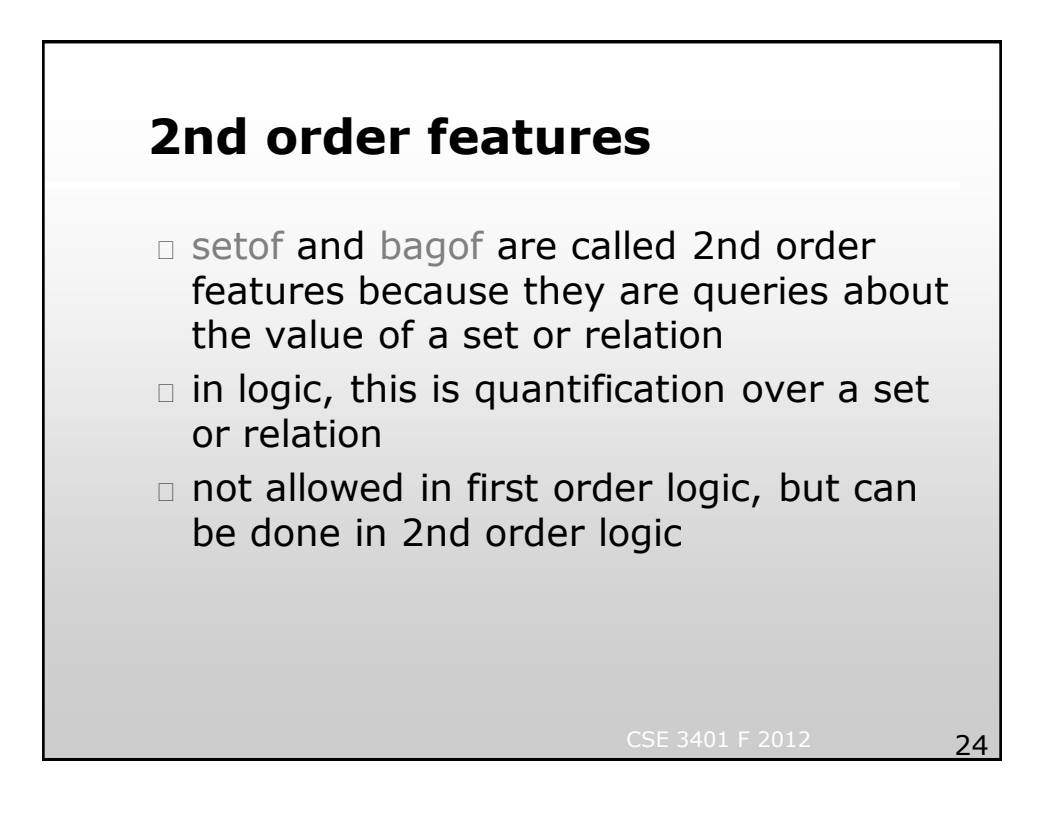

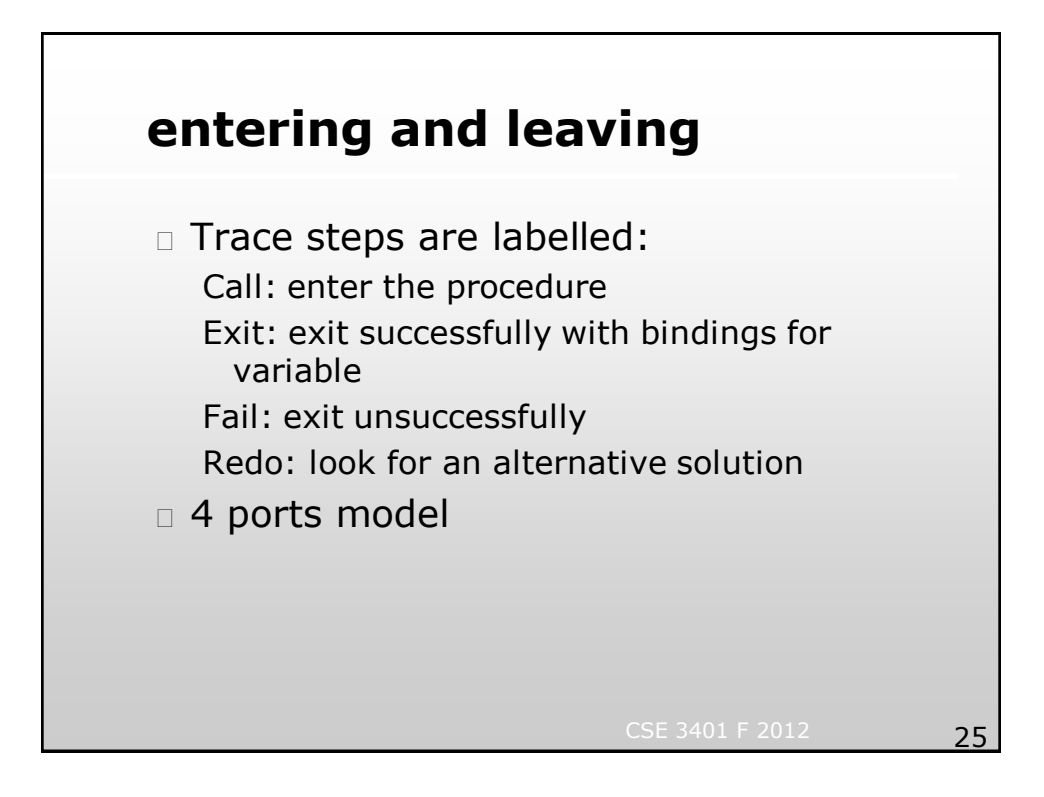

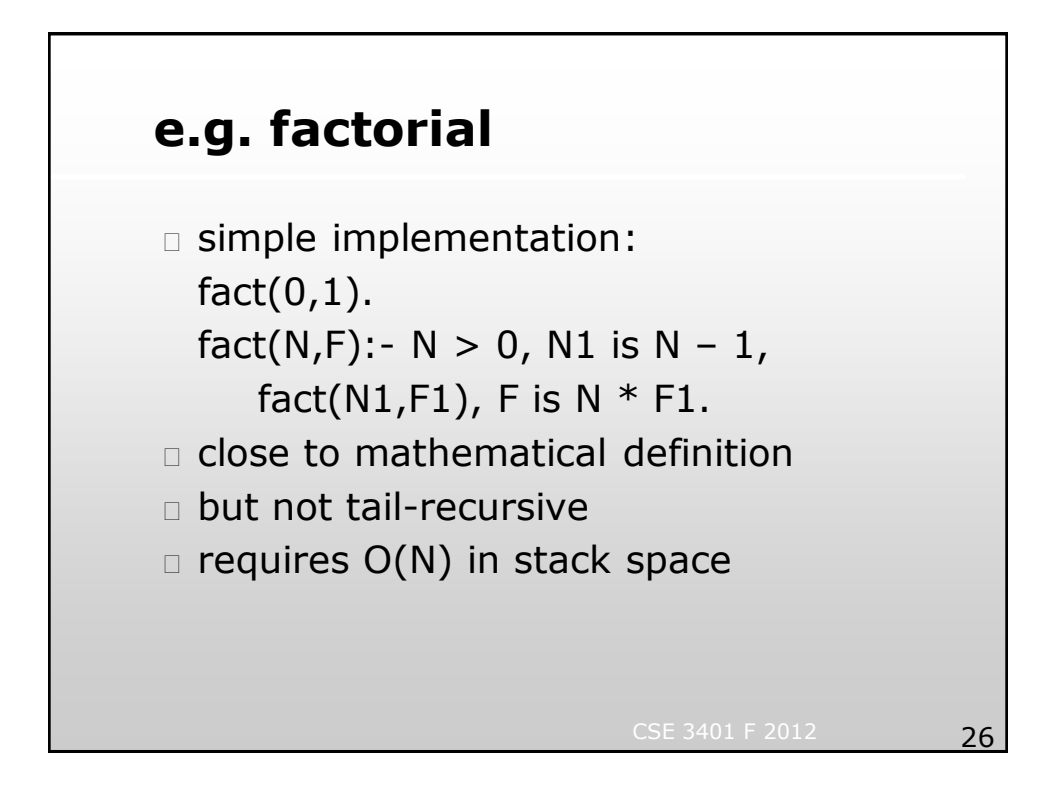

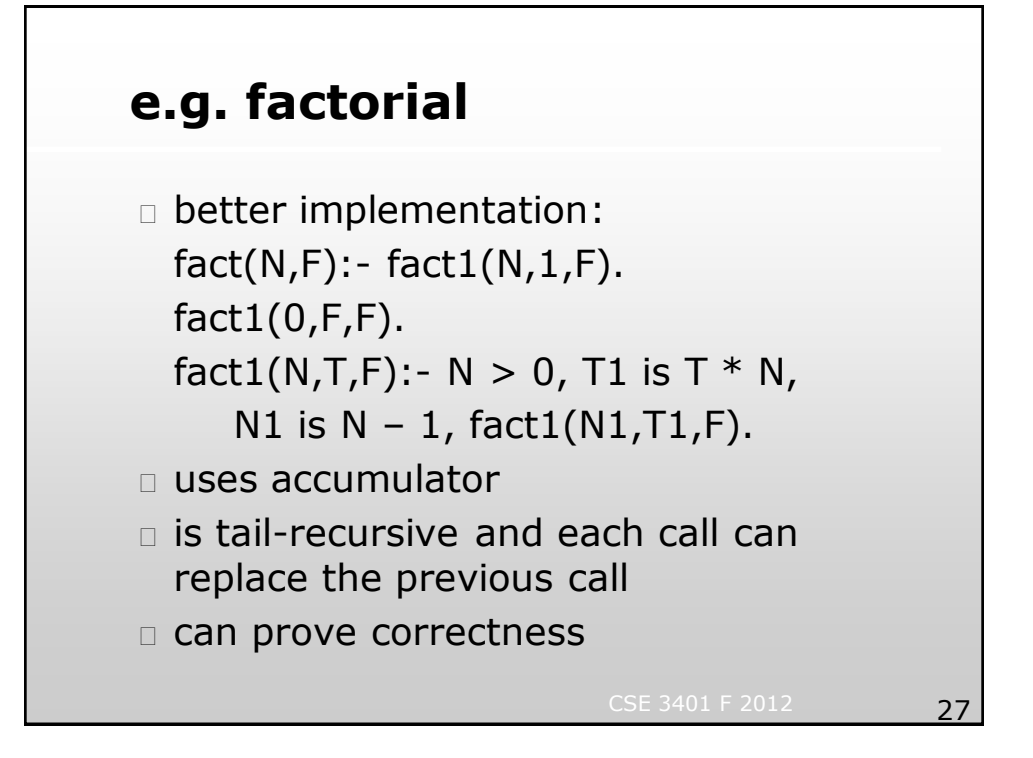

## **Tail recursion optimization in Prolog**

- $\Box$  suppose have goal A and rule A' :-  $B_1$ ,  $B_2$ , ...,  $B_{n-1}$ ,  $B_n$ . and A unifies with A' and  $B_2$ , ...,  $B_{n-1}$  succeed
- $\Box$  if there are no alternatives left for A and for  $B_2$ , ...,  $B_{n-1}$  then can simply replace A by  $B_n$  on execution stack
- $\Box$  in such cases the predicate A is tail recursive
- CSE 3401 F 2012 28  $\Box$  nothing left to do in A when  $B_n$  succeeds or fails/backtracks, so we can replace call stack frame for A by  $B_n$ 's; recursion can be as space efficient as iteration

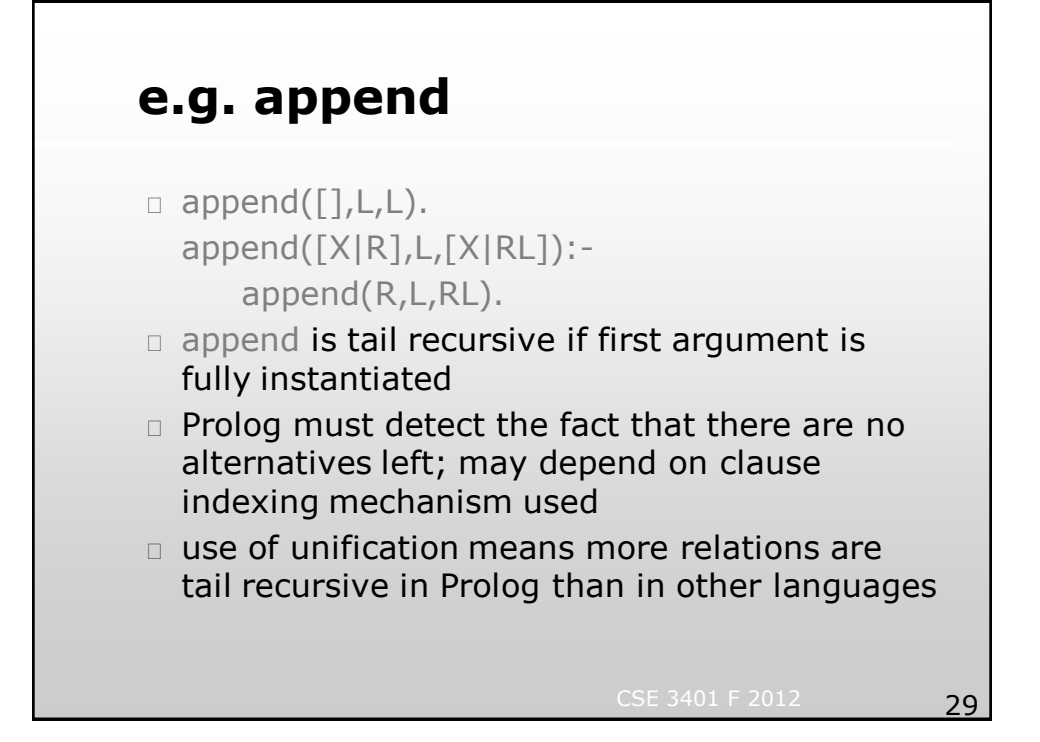

## **split**

```
split([], [], []).
split([X],[X],[]).
split([X1,X2|R],[X1|R1],[X2|R2]):-
  split(R,R1,R2).
```
#### Tail recursive!

### **merge**

 $merge([], L, L)$ .  $merge(L,\lceil\cdot\rceil,L).$ merge([X1|R1],[X2|R2],[X1|R]): order(X1,X2), merge(R1,[X2|R2],R). merge([X1|R1],[X2|R2],[X2|R]): not order(X1,X2), merge([X1|R1],R2,R).

Tail recursive, but lack of alternatives may be hard to detect (can use cut to simplify).

CSE 3401 F 2012 31

### **merge sort**

mergesort([],[]). mergesort([X],[X]). mergesort(L,S):- split(L,L1,L2), mergesort(L1,S1), mergesort(L2,S2), merge(S1,S2,S).

# **for more on tail recursion**

 see Sterling & Shapiro The Art of Prolog Sec. 11.2